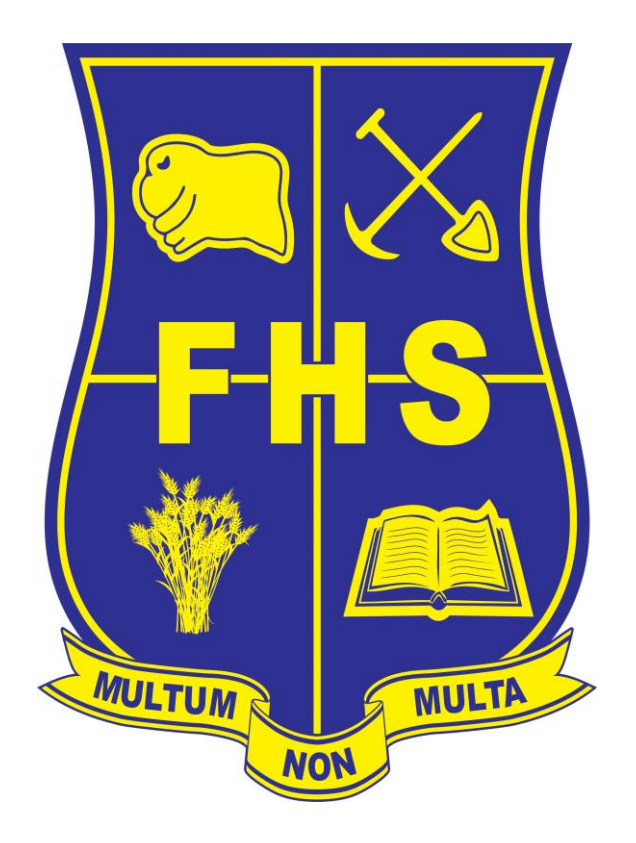

### Student Remote Learning Local Procedures

Forbes High School delivers education for a better quality of life, through innovation, enabling our young people to lead extraordinary lives.

#### Learning from Home When should I do my work?

The core operational hours for the school are between 8:30 am and 3:30 pm, Monday to Friday. If you are working from home the expectation is that you will be following your timetable and taking regular breaks.

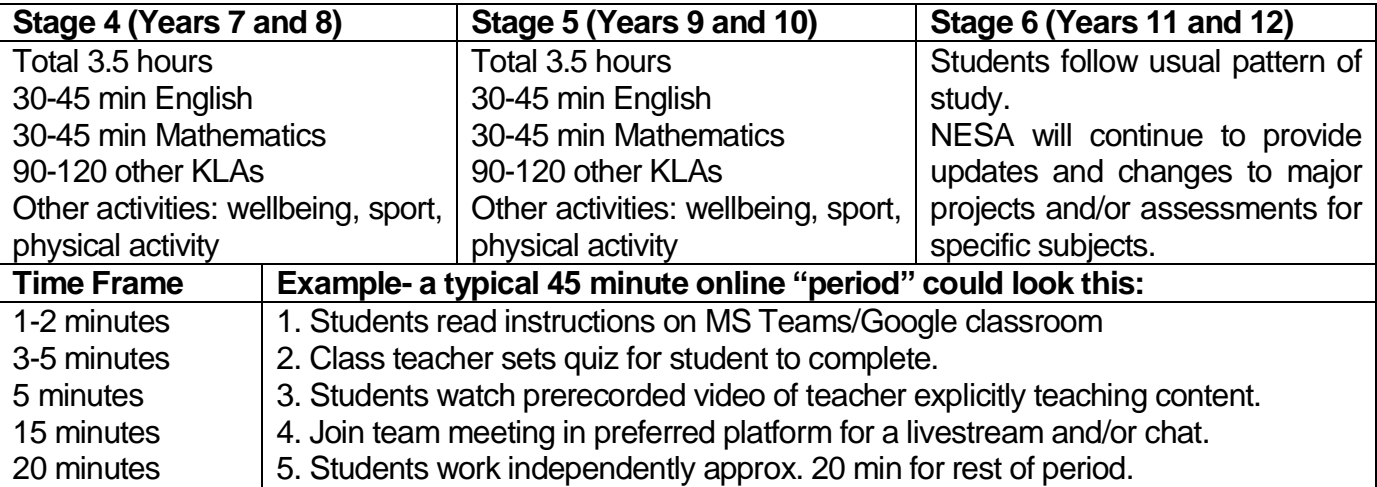

#### How do I work online?

- Students at Forbes High School will be working online using MS Teams and/or Google Classroom.
- G Suite or Microsoft 365 can be accessed by students from the NSW Department of Education Student Portal. [Link to Student Portal](https://sso.det.nsw.edu.au/sso/XUI/?goto=https://portal.det.nsw.edu.au#login/)
- Google Classroom codes have been shared with each student. If you cannot access your class email your teacher or call the school.
- Students using MS Teams have already been invited to this platform by their teachers.

#### What should I do each day?

- Eat breakfast, brush your teeth and get dressed in the morning.
- Log into your student portal.
- Review your timetable for the day.
- Check your emails and read messages.
- Check in with your teachers by emailing or posting in your Google Classroom/MS Team.
- Listen to or read the instructions.
- Ask your teacher questions. Contact your teacher via email or call the school for assistance. (We can't help if we don't know!)
- Complete tasks as required to the best of your ability.
- Contribute to online forums and discussions or scheduled team meetings.
- Submit tasks as requested by due dates.
- If you are unwell/sick. Parents need to call the school to indicate that you are unable to complete work for the day.

#### How do I work safely and respectfully online?

- Find a common space in your house to work outside of your bedroom. Dress appropriately as you could be participating in video meetings.
- Only log in with your details. Do not share your log in with others.
- At FHS we value respectful, responsible and honest communication. We expect students to do their best at all times. If students engage in behavior that is inappropriate staff will apply normal school discipline procedures.
- Top 5 tips for positive online communication:
	- 1. Be respectful
	- 2. Be aware of strong language, all capital letters and exclamation marks.
	- 3. Be careful with humour and sarcasm- it is difficult to interpret and may be considered rude.
	- 4. Grammar and spelling are always important.
	- 5. Cite your sources. Copying and pasting information is still not acceptable.

#### How can I look after my own wellbeing?

- Students can still access school wellbeing supports through their Year Adviser.
- Our school counsellors and Youth Outreach Worker are available for phone consultations.
- Learning and Support Teachers are also available to assist with adjustments and accommodations.
- Our Aboriginal Education Officer is sill available to support Aboriginal and Torres Strait Islander families.
- Students can email their Year Adviser or class teachers to ask for assistance. Parents can call the school for further assistance and advice. Following are links to support students and parents during this time.
- Ensure you take regular screen and movement breaks.
- Eat well, aim for at least 10 hours sleep and exercise regularly.

#### How can I contact my teacher?

- Students can email class teachers. All students should have already received an email from all of their teachers.
- Communicate with your teachers through MS Teams, Google Classroom.
- If students are having difficulty contacting their teacher, parents and carers can call the school for further support.

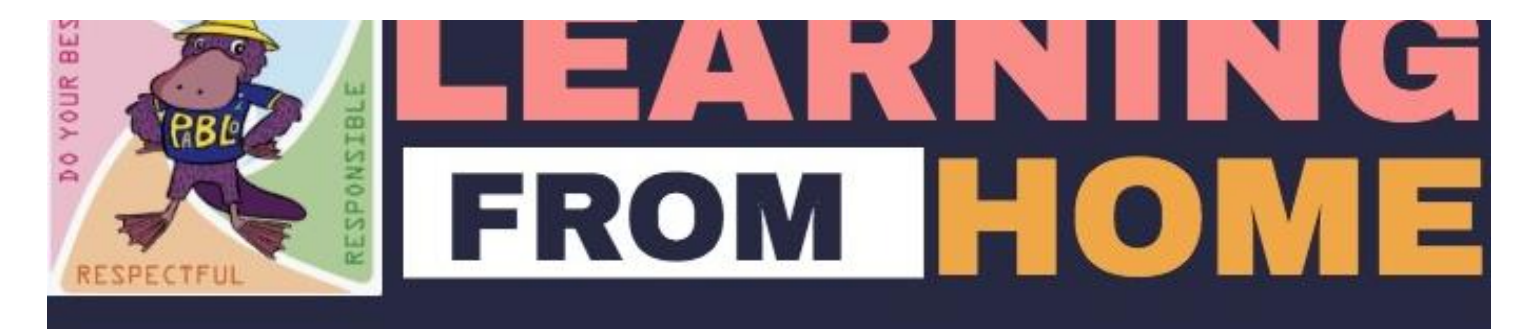

# **RESPECT**

Communicate with teachers and peers via MS Teams, Google or email Appreciate everyone's contibution Work collaboratively with peers/teachers online Use appropriate language and tone

Set up a common learning space at home Follow your timetable Follow your timetable<br>Concentrate and complete work as required **RESPONSIBLE** Keep work organised

## **HONEST**

Ask your teacher/parent/carer for help if required Take responsibility for all actions

Stay in touch with school Return work on time Check emails daily and follow direction DOING YOUR BEST Exercise daily 30-60 minutes

## **POSITIVE** EHAVIOUR R LEARNI with PosterMyWall.com

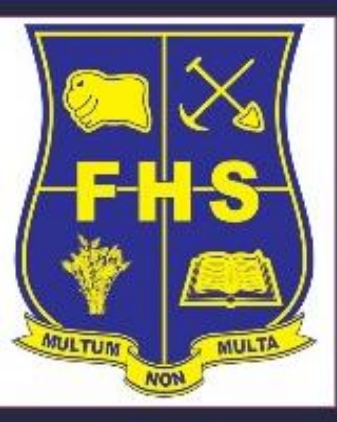

#### Quick Links

[Remote Learning Guidelines](https://education.nsw.gov.au/content/dam/main-education/teaching-and-learning/curriculum/learning-from-home/media/documents/Remote_Learning_Guidelines.pdf) **[Student Use of Digital Devices and Online Services](https://policies.education.nsw.gov.au/policy-library/policies/pd-2020-0471?refid=285776) [Supporting Student Wellbeing](https://education.nsw.gov.au/teaching-and-learning/curriculum/learning-from-home/advice-to-parents-and-carers/supporting-wellbeing)** 

#### Acknowledgement

Forbes High School would like to acknowledge the work of colleagues across the state for sharing information to support the creation of this document.